## **Michael Buhlmann Mathematik > Analysis > Wachstum**

## Explizite und rekursive Folgen

Eine Abbildung  $\{a_n\}$ : **N** -> **R**, die jeder natürlichen Zahl  $n = 0, 1, 2, ...$  eine reelle Zahl  $a_n$ zuordnet, heißt (unendliche) (Zahlen-) Folge: n -> a<sub>n</sub> oder {a<sub>n</sub>}<sub>ne</sub>, a<sub>n</sub> das n-te Folgenglied. Mit  $a_n = h(n)$  definiert h die Funktionsvorschrift der Folge. Mit  $a_n = h(n)$  liegt eine explizite Folgenvorschrift vor, mit  $a_n = h(a_{n-k}, ..., a_{n-1})$  eine rekursive Folge mit vorgegebenem  $a_0$ ,  $a_1$ , ...  $a_k$  (rekursive Folge k-ter Ordnung). Das Berechnen der Folgenglieder  $a_n$  rekursiver Folgen heißt Iteration. Die hier beschriebenen Verfahren sind rekursive Folgen 1. Ordnung a<sub>n</sub>  $= h(a_{n-1})$  mit vorgegebenem  $a_0$ .

#### Wachstum

Wachstum wird hier definiert als die Zu- oder Abnahme (Wachstum, Zerfall) einer bestimmten mathematisch messbaren Größe, charakterisierbar über die Größe als Bestand und die Zu- oder Abnahme als Änderungsrate (Wachstumsrate), beginnend mit einem vorgegebenen Anfangswert (Anfangsbestand). Wachstum setzt insbesondere (aber nicht nur) einen zeitlichen Verlauf von Bestandsänderung voraus. Die Modellierung von Wachstumsprozessen geschieht in der Mathematik (Analysis) über Funktionen, häufig aber auch iterativ, d.h. durch explizit oder rekursiv definierte Folgen B(n), n є **N**, mit Anfangswert B(0) = a. Zu unterscheiden sind folgende mathematische Wachstumsvorgänge:

- Lineares Wachstum
- Exponentielles Wachstum
- Beschränktes Wachstum
- Logistisches Wachstum

neben anderen, beliebigen Wachstumsprozessen.

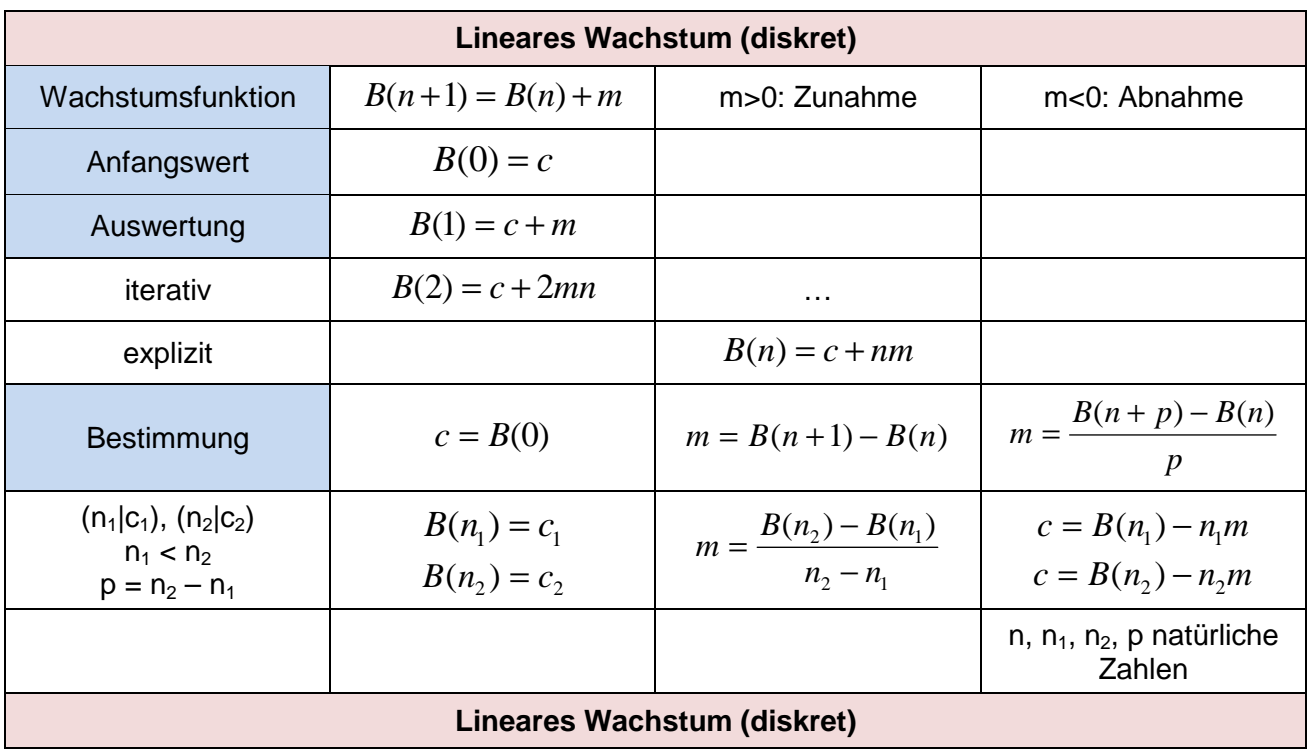

## Lineares Wachstum (Iterationen)

**Lineares Wachstum** 

Beispiele: a) Eine 12 cm hohe Kerze brennt mit einer Geschwindigkeit von 1 cm pro Stunde ab. Die lineare Abnahme B(n) errechnet sich rekursiv mit B(0) = 12 und B(n+1) = B(n) – 1, explizit als: B(n) = 12 – n. Es ergeben sich Wertetabelle und Graph der Folge B(n):

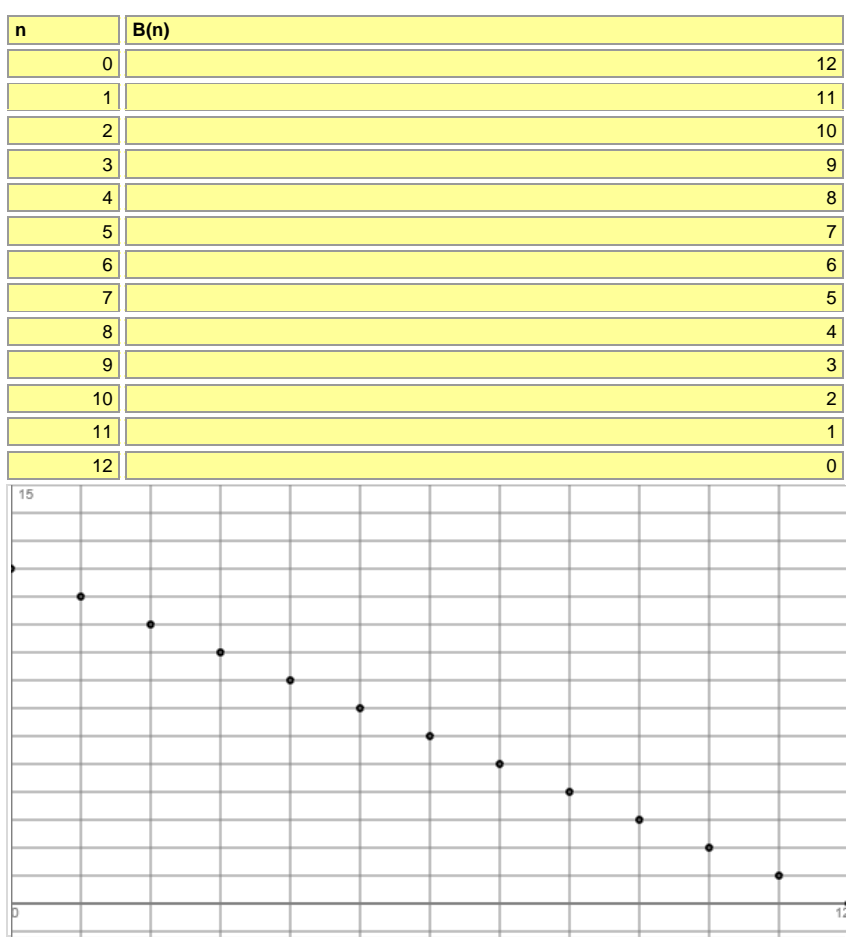

b) Für ein lineares Wachstum gilt: B(n) = 4 +0,5n, also rekursiv: B(0) = 4, B(n+1) = B(n) + 0,5. Die speziellen Werte B(3), B(12), B(15) sind der folgenden Wertetabelle zu entnehmen:

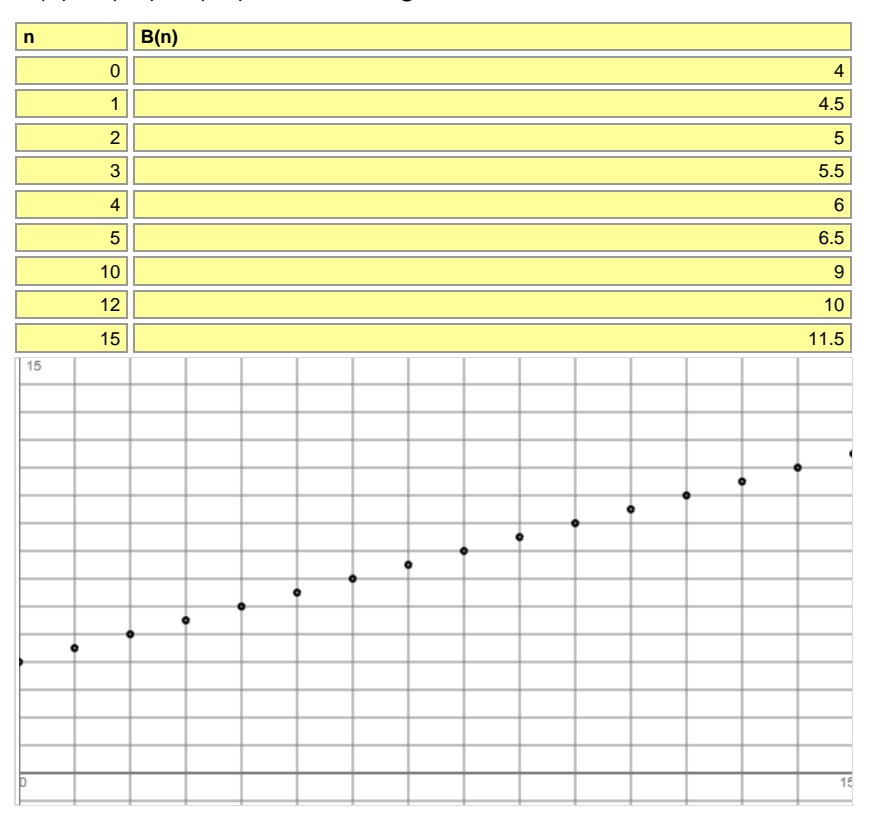

Bei linearem Wachstum ändert sich die Differenz  $B(n+1) - B(n) = 0.5$  nie, jedoch der Quotient B(n+1)/B(n) mit B(1)/B(0) = 1,125, B(2)/B(1) = 1,111, B(3)/B(2) = 1,1, B(4)/B(3) = 1,091 usw.

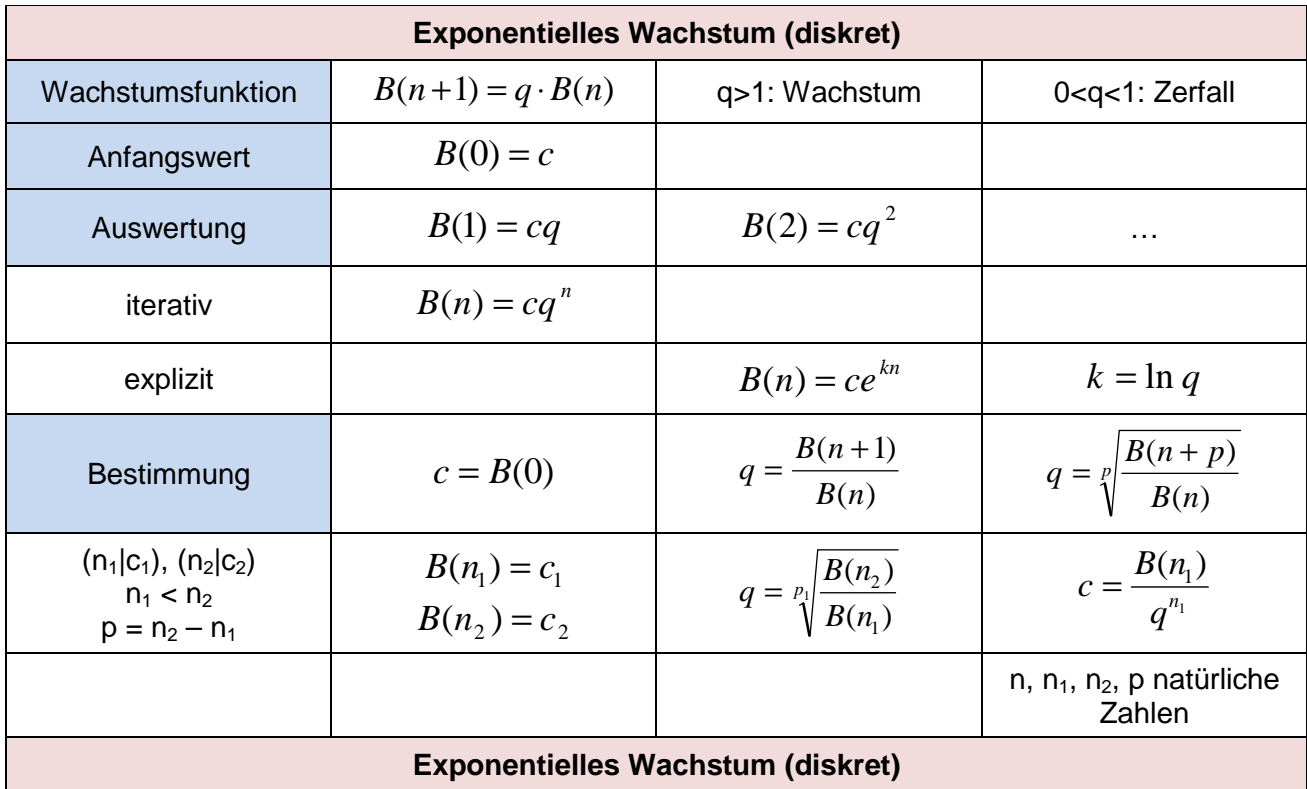

# Exponentielles Wachstum (Iterationen)

**Exponentielles Wachstum** 

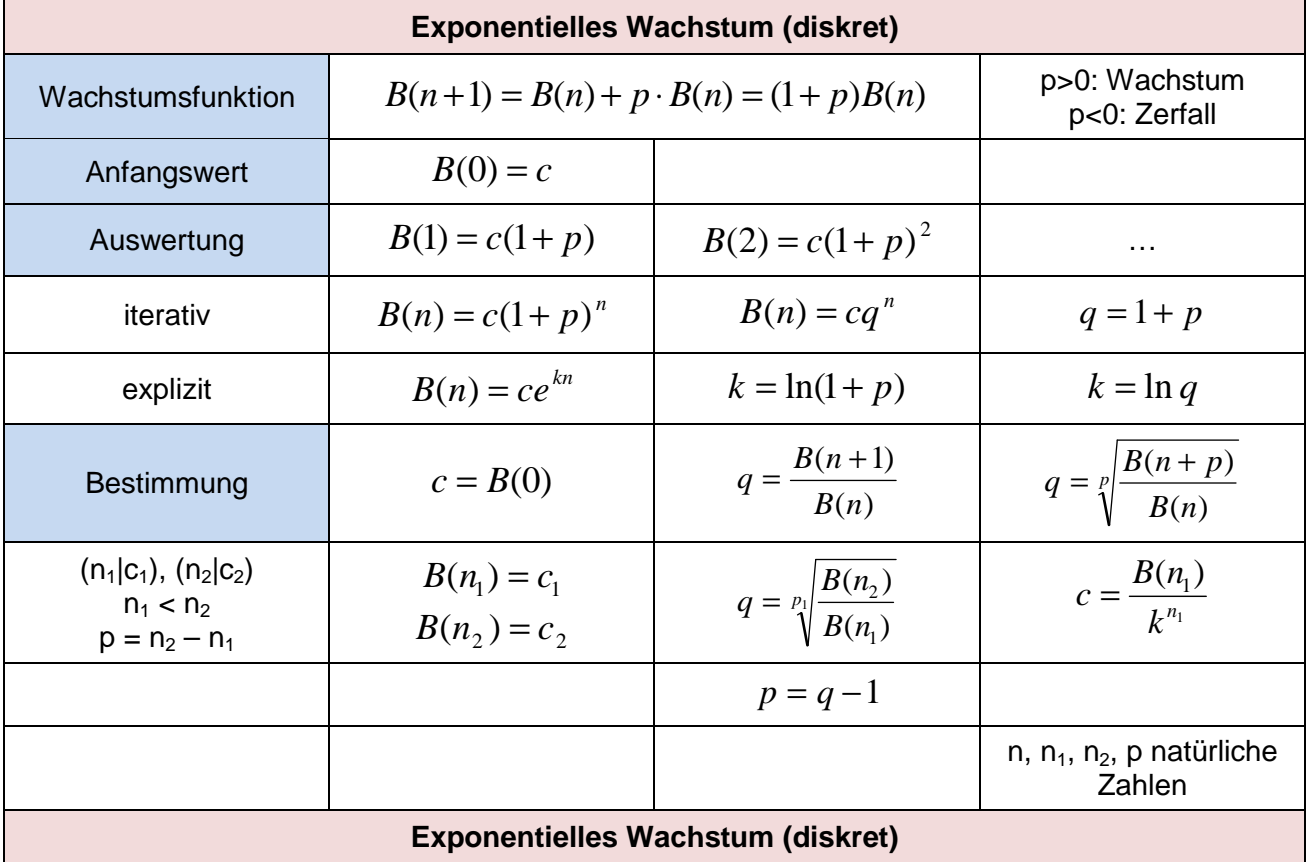

**Exponentielles Wachstum** 

Beispiele: a) Eine Bakterienkultur kann sich unbeschränkt ausbreiten; zu Anfang ist eine Fläche von 3,2 cm<sup>2</sup> von den Bakterien bedeckt, pro Stunde wächst die Bakterienkultur konstant um 8 Prozent. Der Wachstumsfaktor ist damit:  $k = 1 + 8/100 = 1,08$ , das exponentielle Wachstum bestimmt sich explizit als:  $B(n) = 3.2 \cdot 1.08^{n}$ , rekursiv als:  $B(n+1) = 1.08 \cdot B(n)$ ,  $B(0) = 3.2$ .

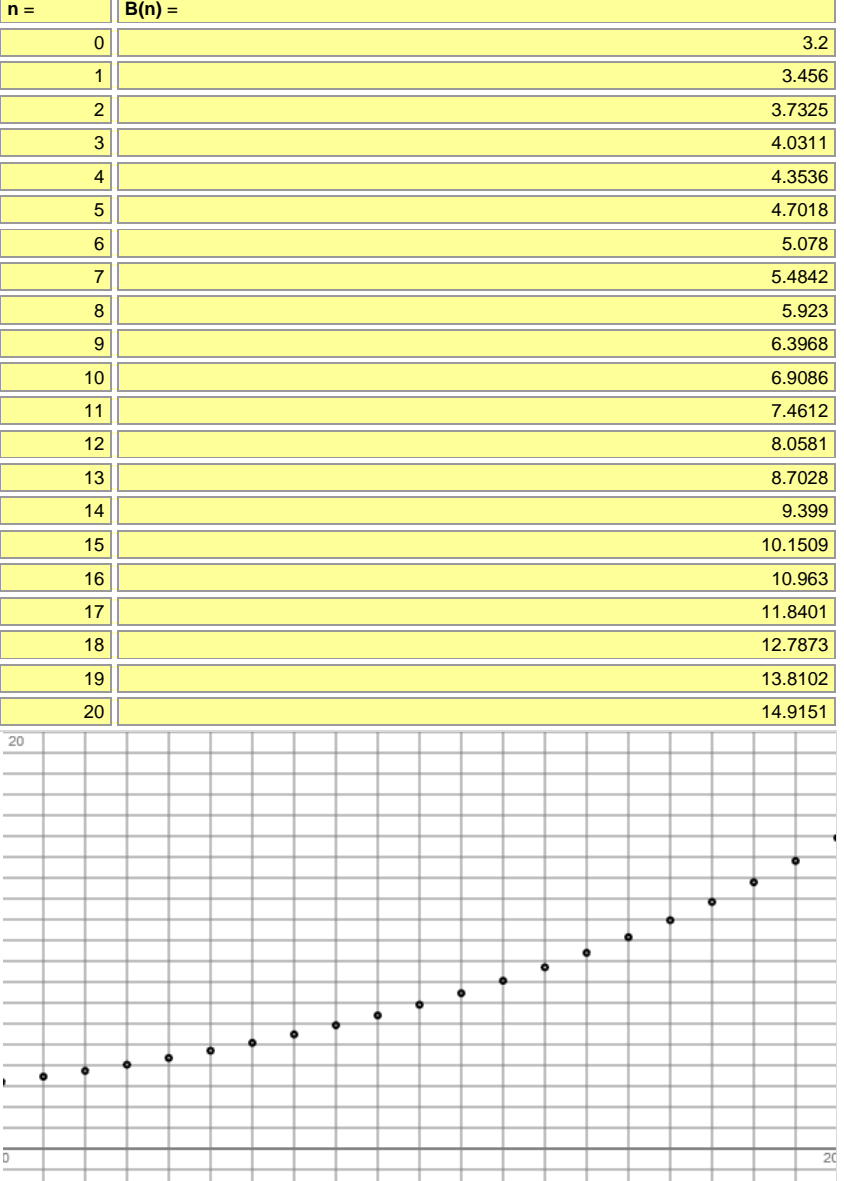

b) Wenn ein Kapital von € (Euro) 5000,- über mehrere Jahre zu einem Zinssatz von 1,1 % angelegt wird und Zinsen werden mit verzinst werden, so gilt die exponentielle Wachstumsformel K(n) =  $5000.1,011$ <sup>n</sup> mit Anfangskapital K(0) = 5000. Es ergibt sich die folgende tabellarische Übersicht über die ersten 10 Jahre:

Grunddaten: Anfangskapital K<sub>0</sub> = 5000.00 €, Endkapital K<sub>10</sub> = 5578.04 €, Zinsen Z = 578.04 €, prozentualer Zuwachs p<sub>Zuwachs</sub> = 11.56 %,  $\overline{Z}$ inssatz p = 1.10 %, Laufzeit n = 10 Jahre. Zinsplan:

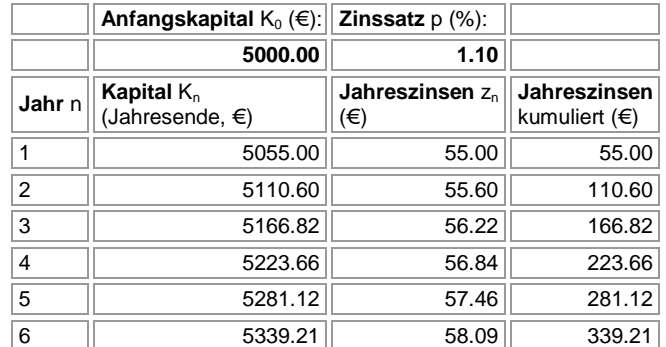

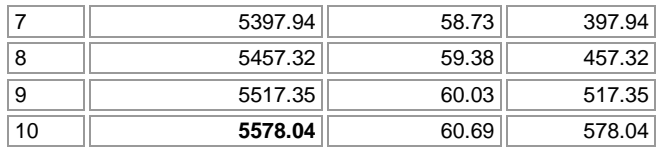

Typisch für exponentielles Wachstum ist, dass die Quotienten zweier aufeinanderfolgender Kapitalstände konstant sind, also: K(1)/K(0) = K(2)/K(1) = K(3)/K(2) = 1,011 usw. gilt, während die Jahreszinsen durch den Zinseszins anwachsen.

c) Eine radioaktive Substanz der Masse 50 mg (Milligramm) zerfällt gemäß der Rekursion: B(n+1)  $= 0.96 \cdot B(n)$  mit n als Zeiteinheiten in Tagen. Explizit lautet die Zerfallsvorschrift: B(n) = 50 $\cdot$ 0.96<sup>n</sup>.

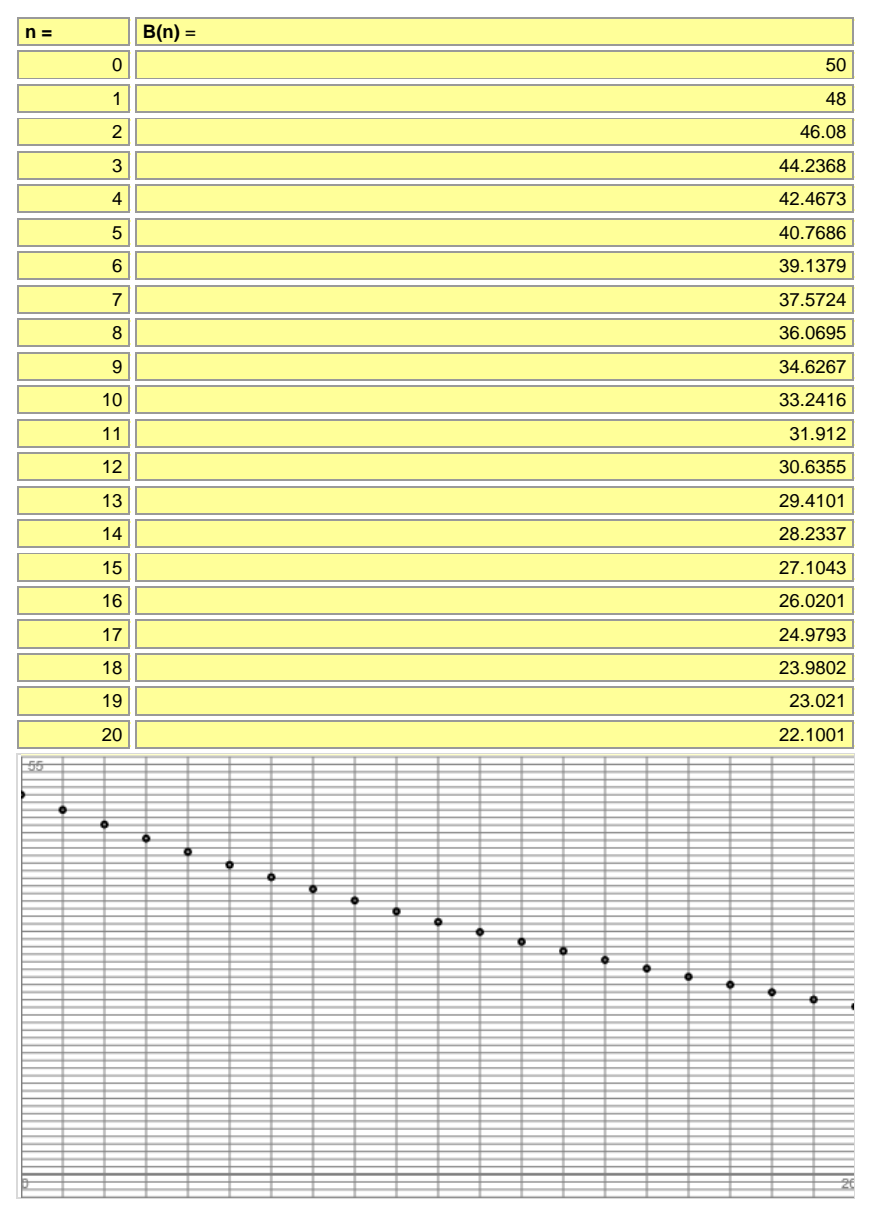

Die prozentuale Abnahme des Zerfallsprozesses beträgt wegen: 0,96 = 1 – 4/100 4 % pro Tag. Die Halbwertzeit, also die Zeit, bei der nur noch die Hälfte der radioaktiven Substanz übrig ist, errechnet sich aus der Gleichung: B(n) = B(0)/2 vermöge:

 $50.0,96^{n} = 25 \Leftrightarrow 0,96^{n} = 0,5 \Leftrightarrow n = \log_{0.96} 0,5 = 16,98 \approx 17.$ 

Nach 17 Tagen sind noch 25 mg der Substanz vorhanden, nach weiteren 17 Tagen 12,5 mg usw.:

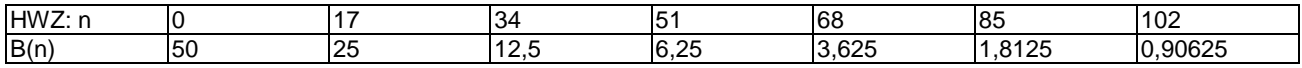

Exponentielles Wachstum liegt also vor, wenn sich die Änderung des Wachstums (Zunahme, Abnahme) als proportional zum Wachstumswert (Bestand) verhält.

#### Beschränktes Wachstum (Iterationen)

Beschränktes Wachstum liegt vor, wenn die Veränderung des Wachstums proportional zum (Bestands-) Rest (Manko) bis zu einer (oberen oder unteren) Grenze S ist.

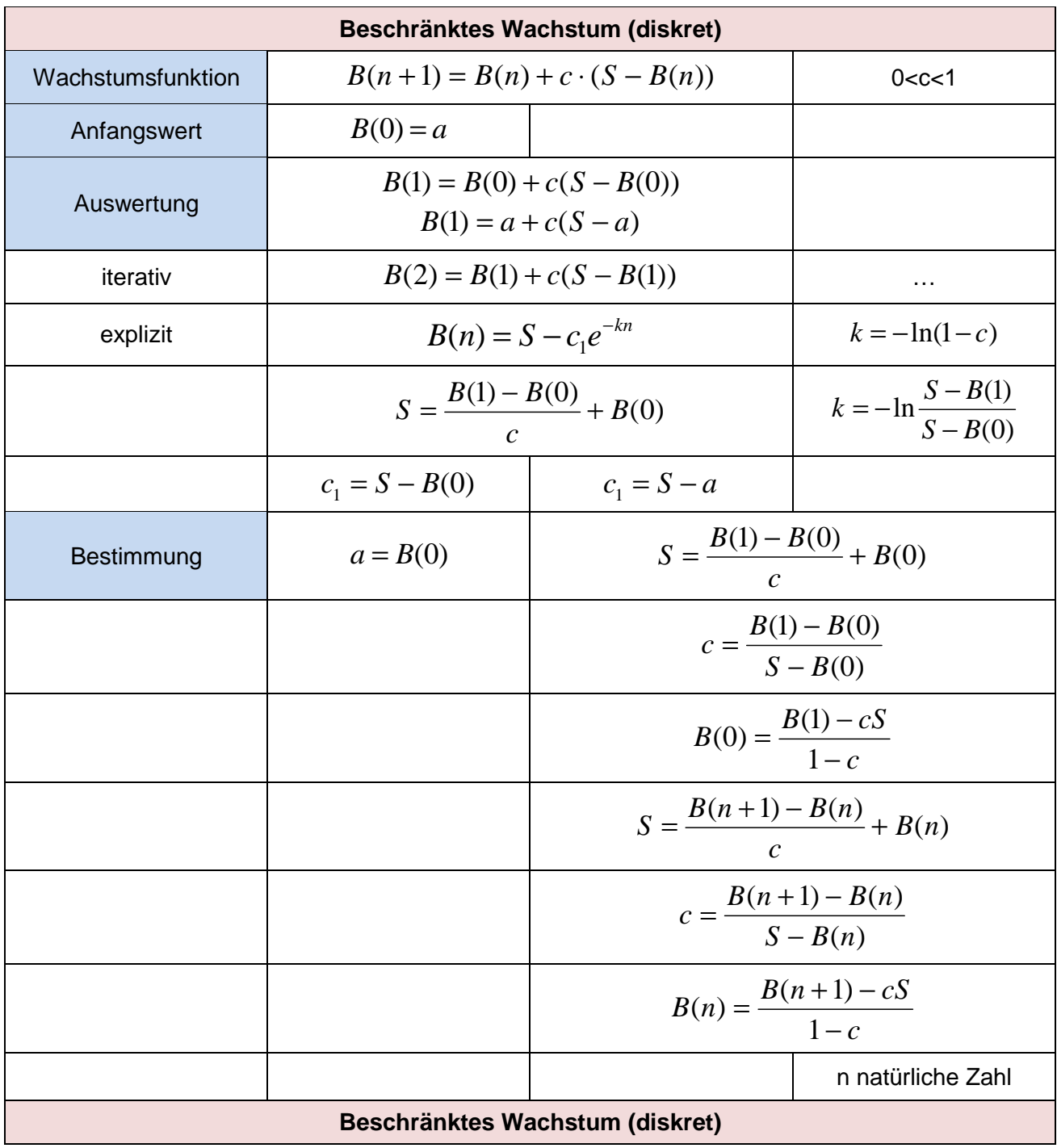

**Beschränktes Wachstum** 

Beispiele: a) Für ein beschränktes Wachstum mit Schranke S = 44 sind die Anfangswerte B(0) = 4 und B(1) = 6 gegeben. Der Proportionalitätsfaktor bestimmt sich dann wegen der Iterationsvorschrift  $B(n+1) = B(n) + c(S-B(n))$  als:

 $B(1) = B(0) + C(S - B(0)) \Leftrightarrow 6 = 4 + C(44 - 4) \Leftrightarrow 6 = 4 + 40C \Leftrightarrow 2 = 40C \Leftrightarrow 1/20 = 0.05 = C$ .

Die Iteration lautet damit:  $B(n+1) = B(n) + 0.05(44-B(n))$ ,  $B(0) = 4$  und ergibt die nachstehende Folge von Werten B(0), B(1), B(2), …:

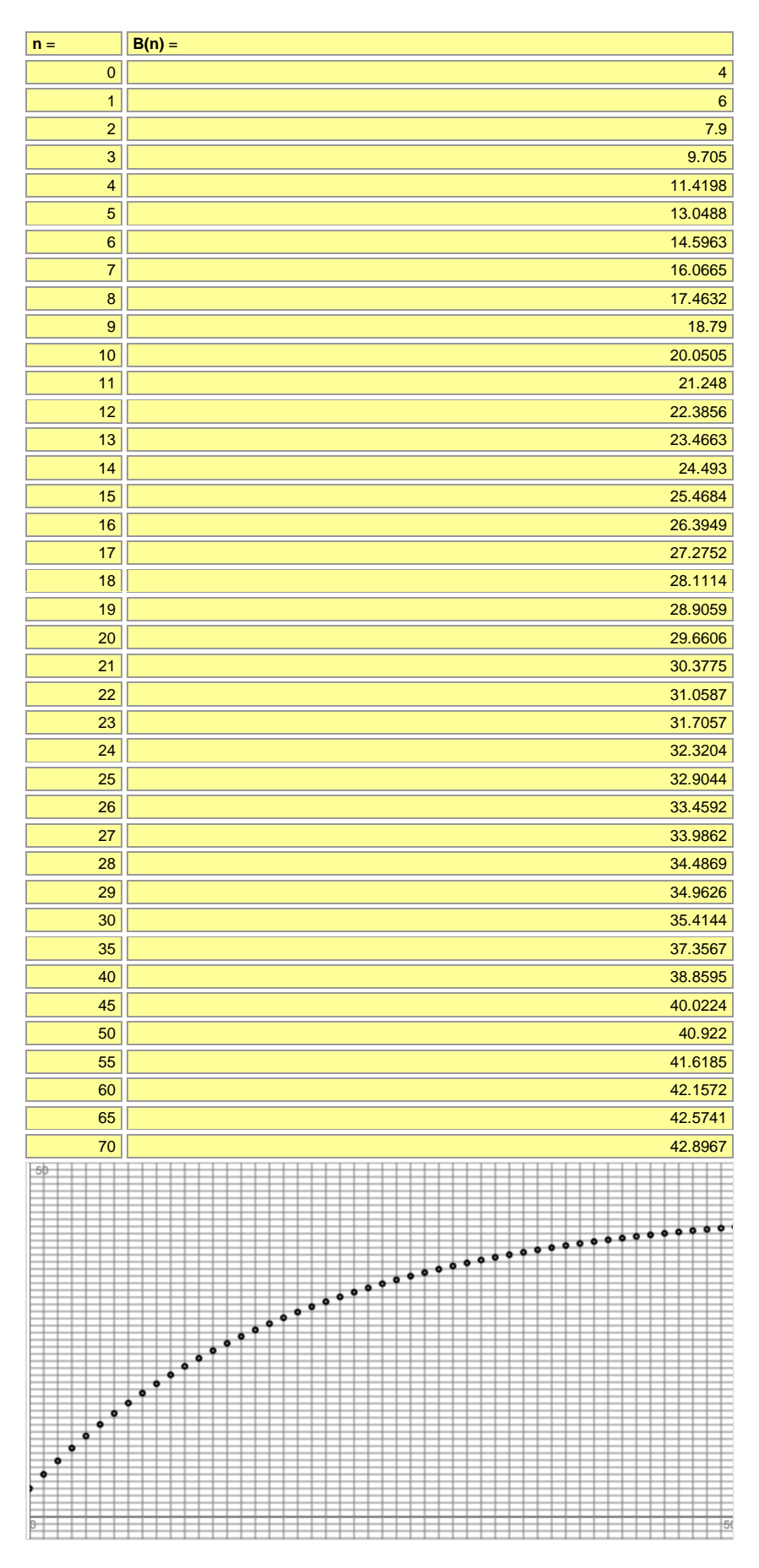

b) Eine Tasse Kakao kühlt vermöge der Iteration B(n+1) = B(n) + 0,2 $(20-B(n))$ , B(0) = 90 °C auf Zimmertemperatur 20 °C ab (n als Anzahl der Minuten). Die beschränkte Abnahme verläuft wie folgt:

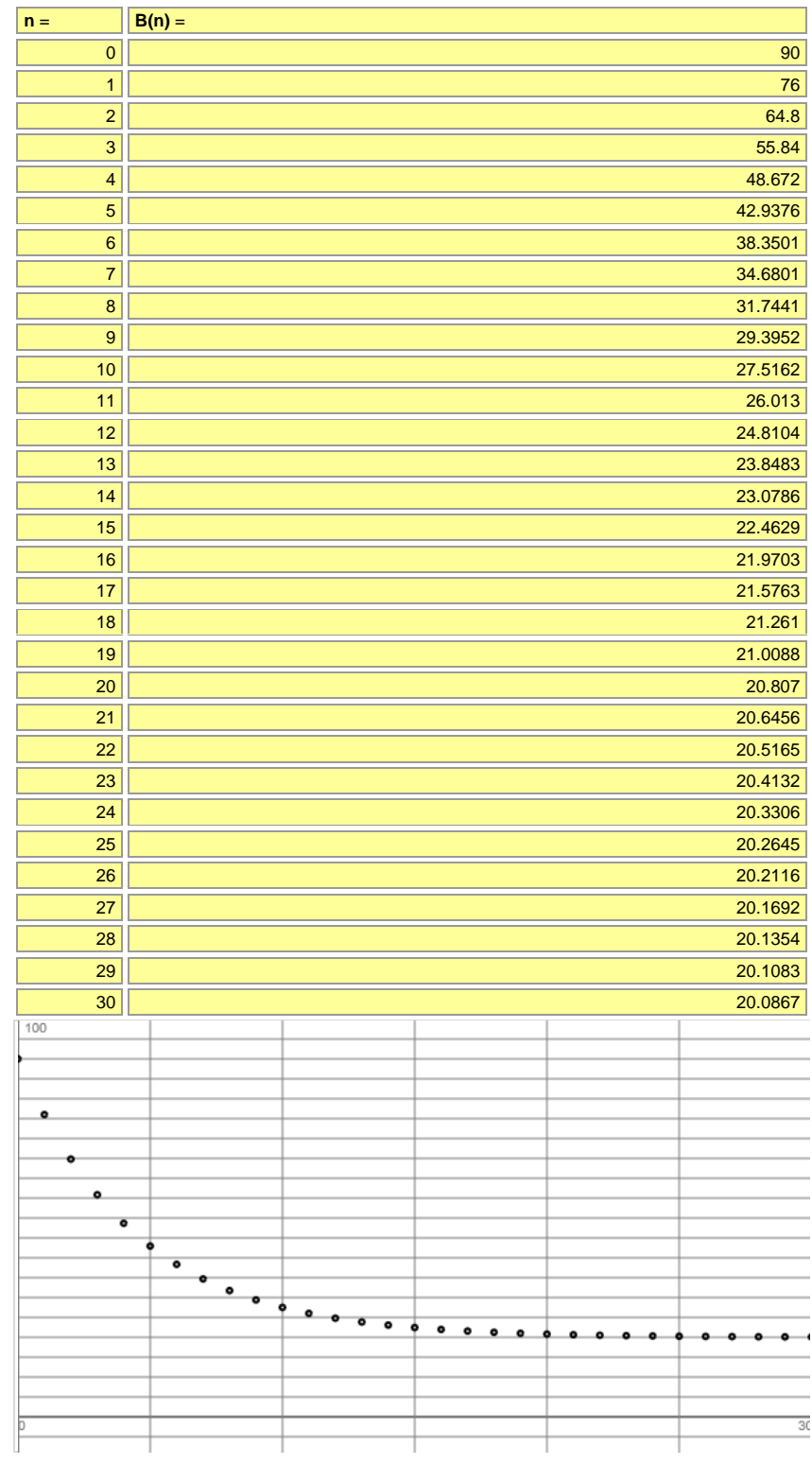

## Logistisches Wachstum (Iterationen)

Logistisches Wachstum liegt vor, wenn der Wachstumsprozess die Veränderung des Wachstums proportional zum Produkt aus Wachstumswert und Rest (Manko) ist bei oberer Schranke S.

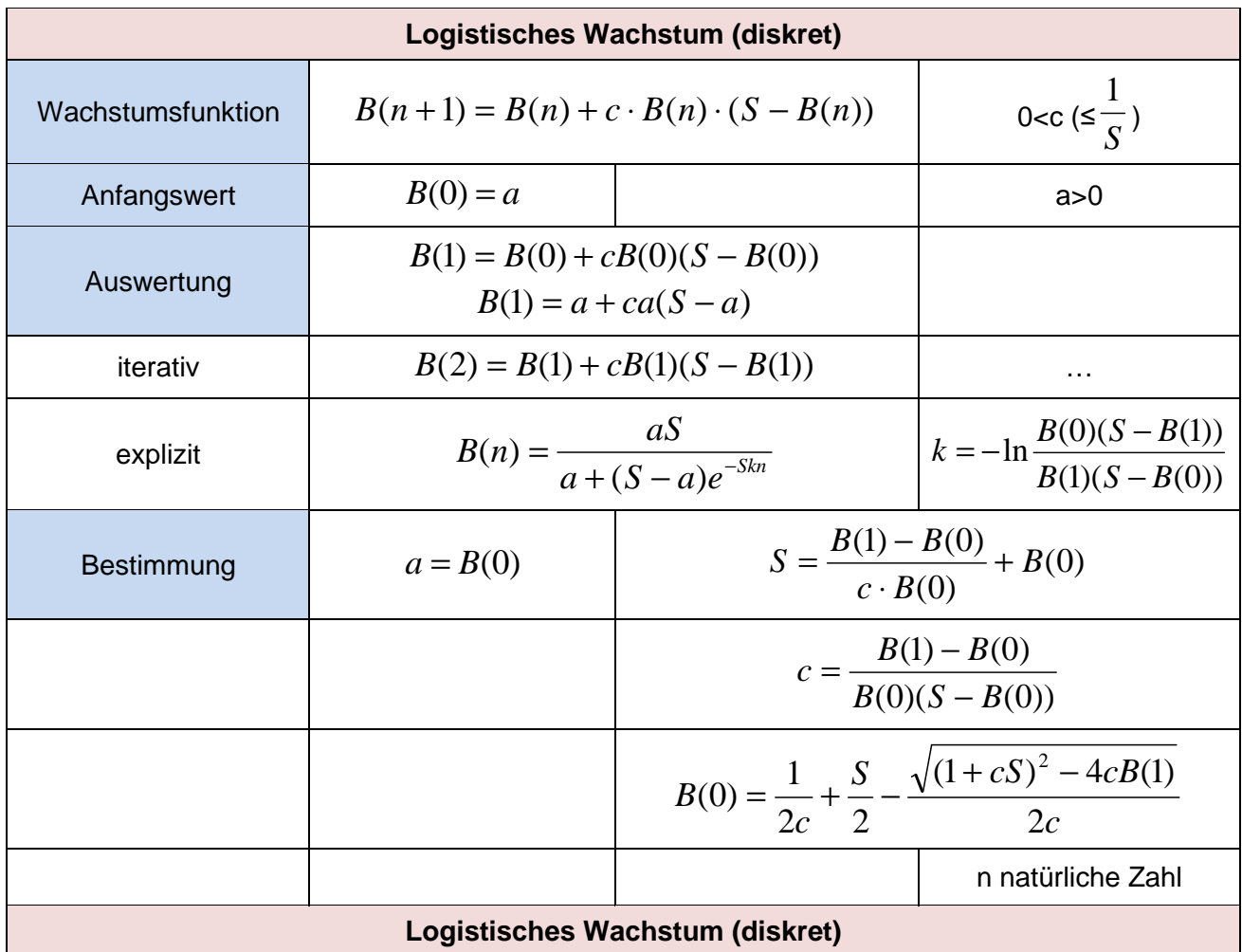

**Logistisches Wachstum** 

Anmerkung: Ein gleichmäßiges logistisches Wachstum hin zur Grenze S ist nur dann möglich, wenn  $c \leq 1/S$  gilt.

Beispiele: a) Logistisches Wachstum der Form  $B(n+1) = B(n) + c \cdot B(n) \cdot (S-B(n))$  sei gegeben mit  $B(0) = 100$ ,  $B(1) = 120$  und S = 900. Dann ist c zu bestimmen mit:

 $B(1) = B(0) + c \cdot B(0) \cdot (S - B(0)) \Leftrightarrow 120 = 100 + c \cdot 100 \cdot (900 - 100) \Leftrightarrow 120 = 100 + c \cdot 100 \cdot 900 \Leftrightarrow$  $120 = 100 + 90000c \Leftrightarrow 20 = 90000c \Leftrightarrow c = 20/90000 = 2/9000$ .

Die Iteration des logistischen Wachstums lautet damit: B(n+1) = B(n) + 2·B(n)·(900–B(n))/9000,  $B(0) = 100.$ 

b) Es gelte die Iterationsvorschrift: B(n+1) = B(n) + 0,005·B(n)·(40–B(n)), B(0) = 10. Es ist c =  $0,005 < 1/40 = 0.025 = 1/S$  mit S = 40, so dass logistisches Wachstum gewährleistet ist. Die Auswertung der Iteration ergibt:

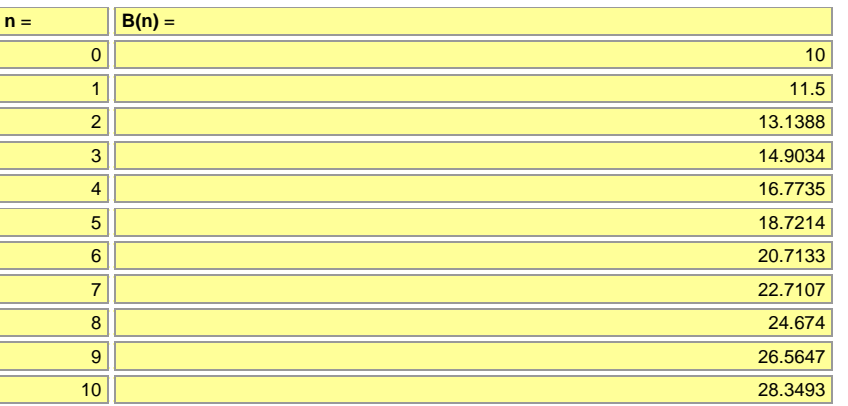

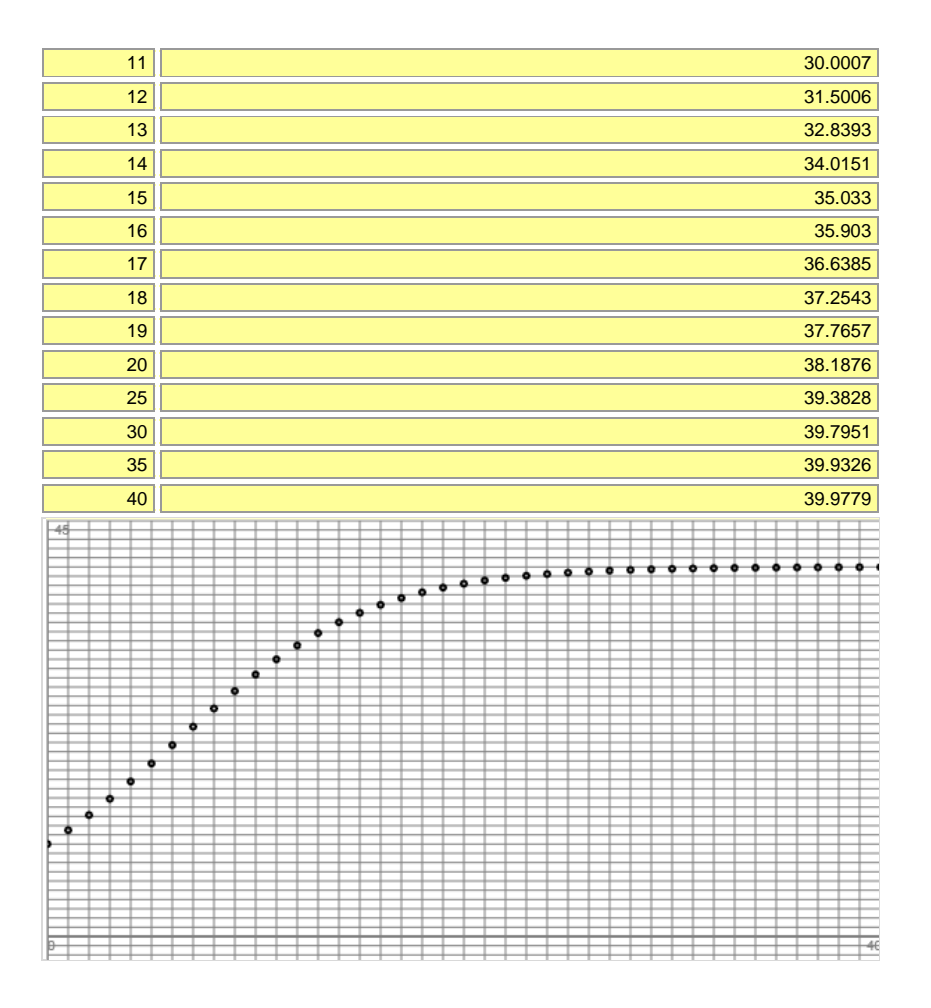

## Funktionen

In den linearen, exponentiellen, beschränkten und logistischen Wachstumsprozessen werden nun die Iterationen von rekursiv definierten Folgen durch differenzierbare Funktionen y = f(t) ersetzt. Wir nehmen damit u.a. die expliziten Folgenvorschriften des linearen und exponentiellen Wachstums auf, und auch beim beschränkten und logistischen Wachstum ist eine explizite Darstellung rekursiv-iterativer Prozesse mittels Funktionen möglich. Exponentialfunktionen sind vom Typ  $f(t) = cq^t$  mit positiver Basis q>0. Exponentialfunktionen zur Basis e als Eulerscher Zahl (e = 2,71828…) heißen natürliche Exponentialfunktionen. Es ist nun üblich, Funktionen des exponentiellen, beschränkten und logistischen Wachstums mit Hilfe der natürlichen Exponentialfunktionen darzustellen-

#### Lineares Wachstum (Funktionen)

Die explizite Darstellung B(n) = a + nd der linearen Iteration lässt sich sofort in eine Geradengleichung  $f(t) = dt + a$  überführen: Geradensteigung ist d. v-Achsenabschnitt ist  $B(0) = a$ .

## Exponentielles Wachstum (Funktionen)

Die explizite Darstellung  $B(n) = ak^n$  der exponentiellen Iteration ergibt mit  $k = q$  die Exponentialfunktion  $f(t) = \tilde{c}q^{t}$ , die sich wiederum als natürliche Exponentialfunktion  $f(t) = ce^{kt}$  mit k = ln(q) ausdrücken lässt.

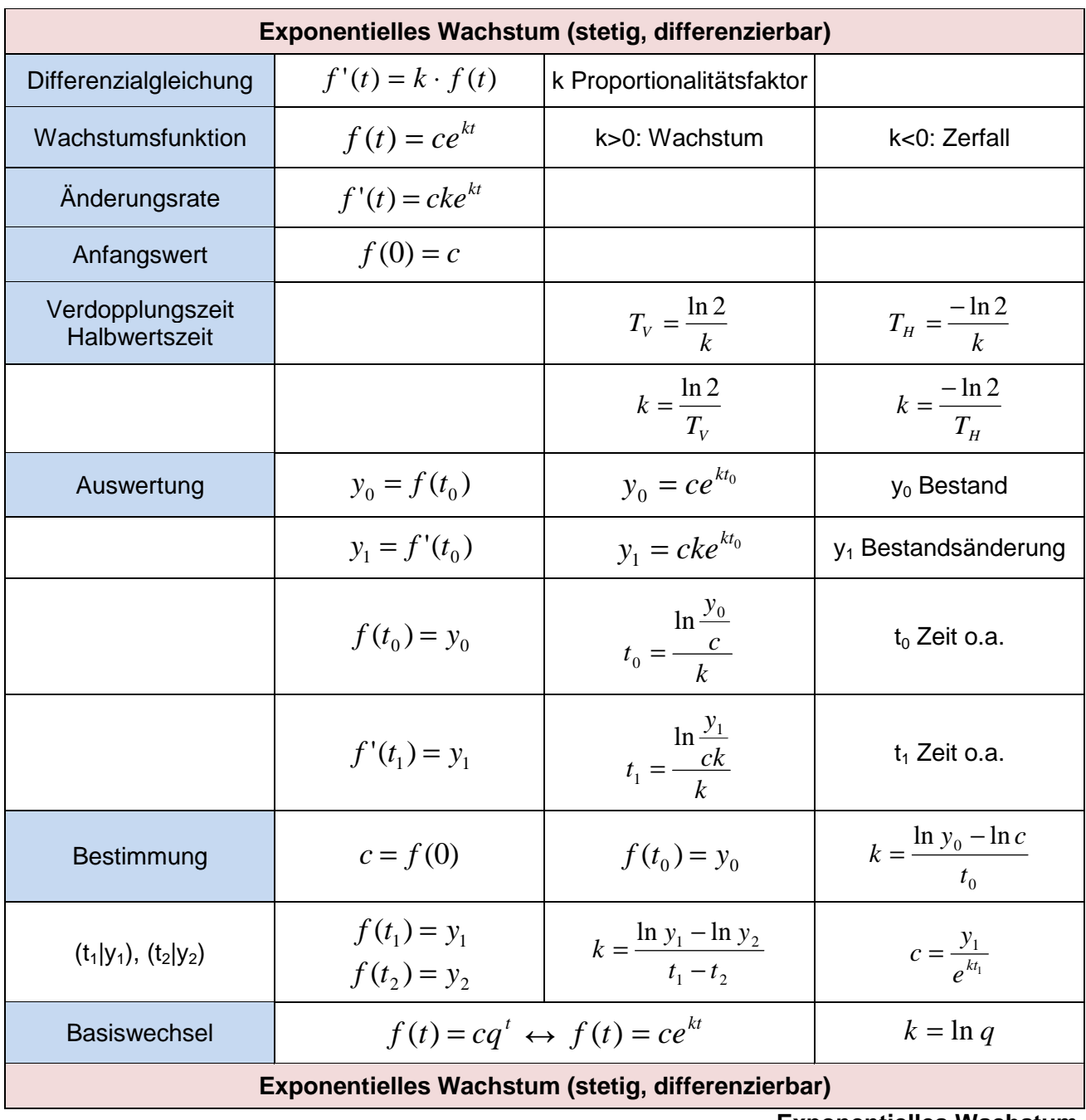

#### **Exponentielles Wachstum**

Beispiele: a) Der Luftdruck auf dem Planeten Erde beträgt in Meereshöhe durchschnittlich 1013 hPa (Hektopascal), um pro Kilometer (km) Höhe über den Meeresspiegel um 13 % (Prozent) abzunehmen. Die den Luftdruck anzeigende Funktion  $f(x) = cq^x$  ergibt sich somit als: f(x) = 1013·0,87<sup>x</sup> (x: km, f(x): hPa), die entsprechende natürliche Exponentialfunktion f(x) = ce<sup>kx</sup> ergibt sich mit k =  $\ln(0.87)$  = -0,1393 als: f(x) = 1013·e<sup>-0,1393x</sup>:

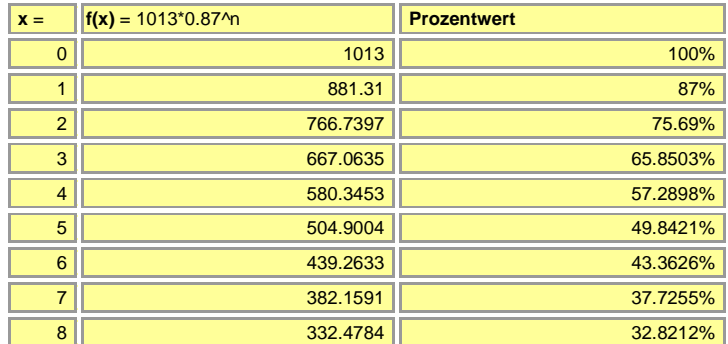

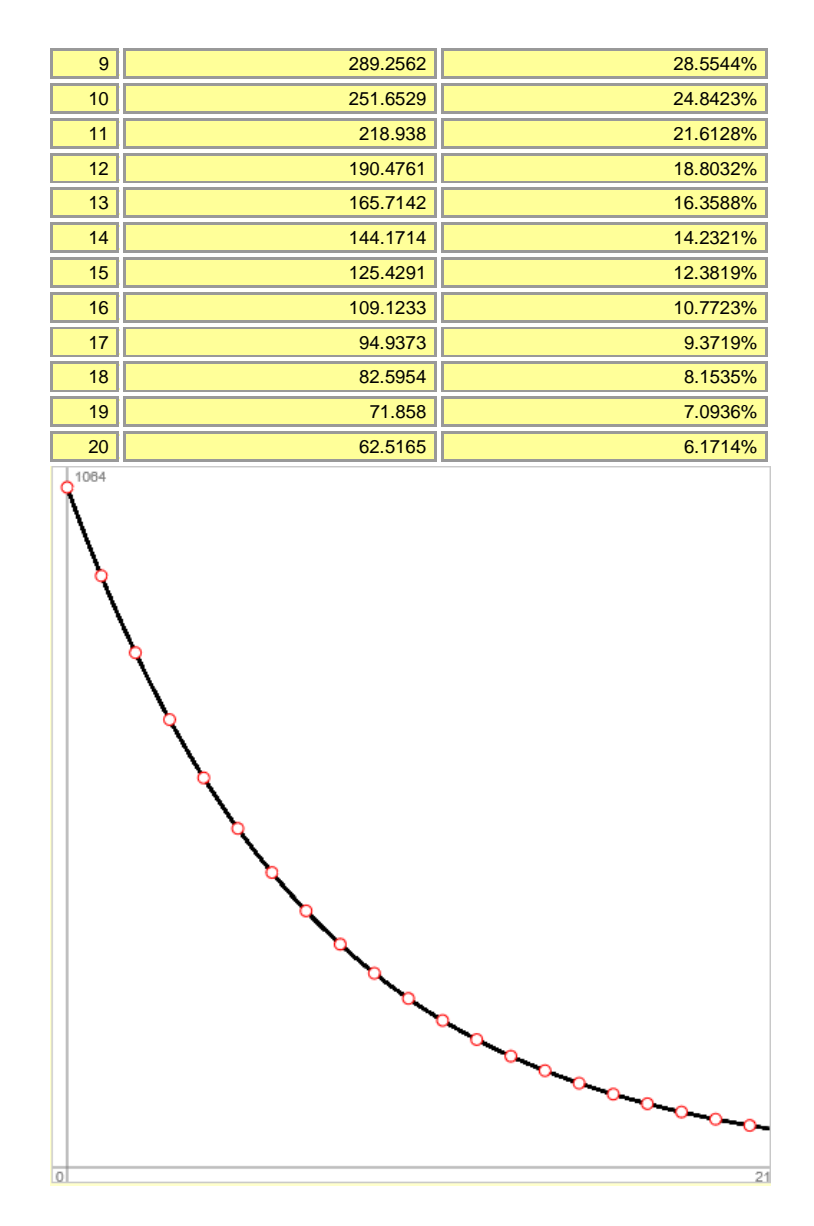

b) Eine Finanzanlage von € 5000,- verzinst sich durchschnittlich zu 2,4 % (Prozent) im Jahr. Die Wachstumsfunktion lautet bei f(t) = 8000, p = 2,4 % (Zinssatz) und q = 1+p/100 = 1,024 (Zinsfaktor) :  $f(t) = 5000 \cdot 1,024^t$ :

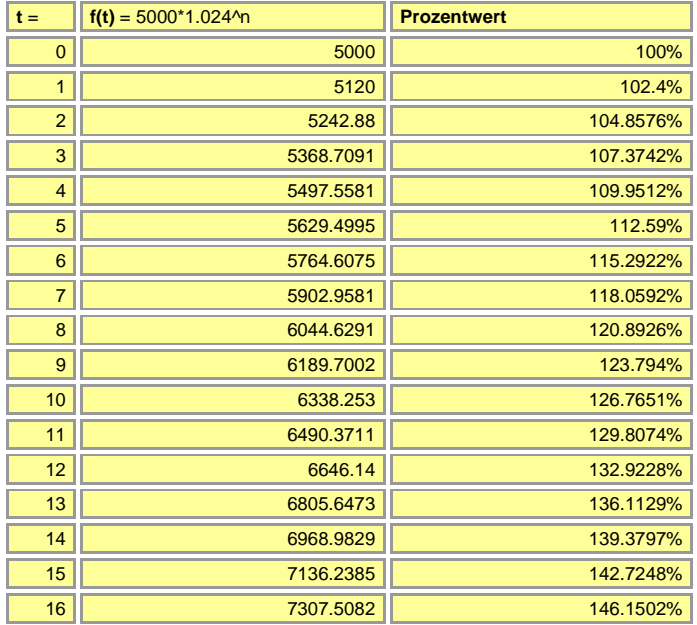

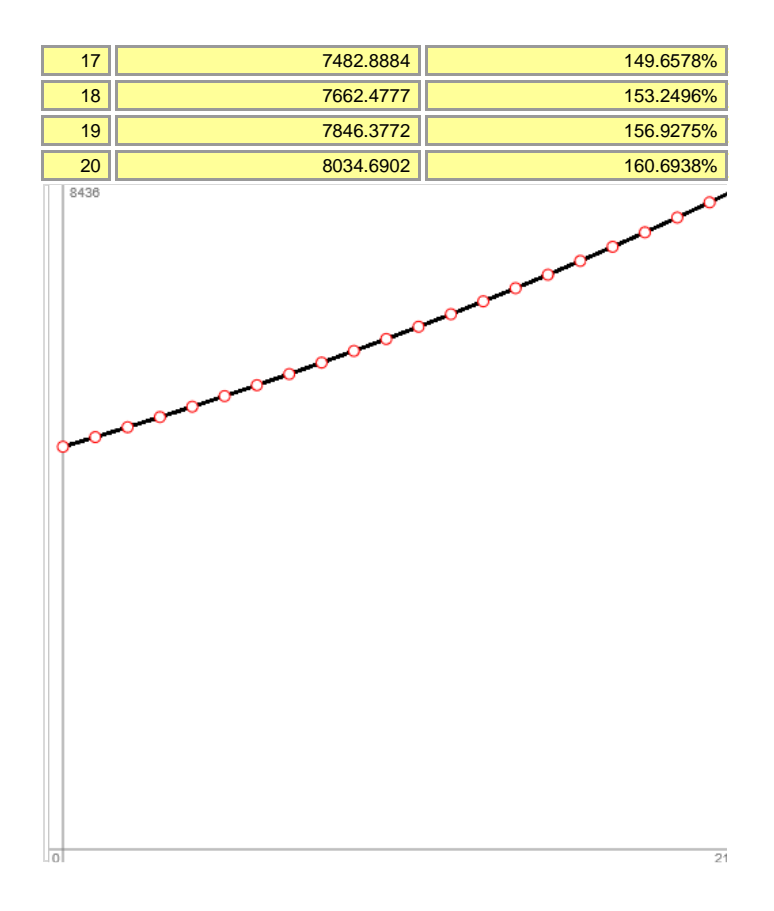

## Beschränktes Wachstum (Funktionen)

Die implizit-iterative Vorschrift beim beschränkten Wachstum lautet:

 $B(n+1) = B(n) + k(S-B(n)) \Leftrightarrow B(n+1) - B(n) = c(S-B(n))$  (\*). Setzt man in  $(*)$  B(n) = f(t) und h = 1, so ergibt sich:

$$
f(t+h)-f(t)=k(S-f(t)) \Leftrightarrow \frac{f(t+h)-f(t)}{h}=k(S-f(t))
$$
 (\*<sup>\*</sup>).

Bei variabler Größe h folgt mit dem Grenzübergang h -> 0 in (\*\*) gemäß der Differenzialrechnung:

$$
f'(t) = k(S-f(t)) \; (***)
$$

womit – siehe unten – aus der Differentialgleichung (\*\*\*) die beschränkte Wachstumsfunktion f(t) = S-ce<sup>-kt</sup> folgt. Die Differentialgleichung (\*\*\*) zeigt noch, dass die Änderungsrate des Wachstumsprozesses proportional zum Manko, als der Differenz von Schranke und Funktionswert ist. Die Konstante c gibt dann das Manko bei Beobachtungsbeginn t=0 an.

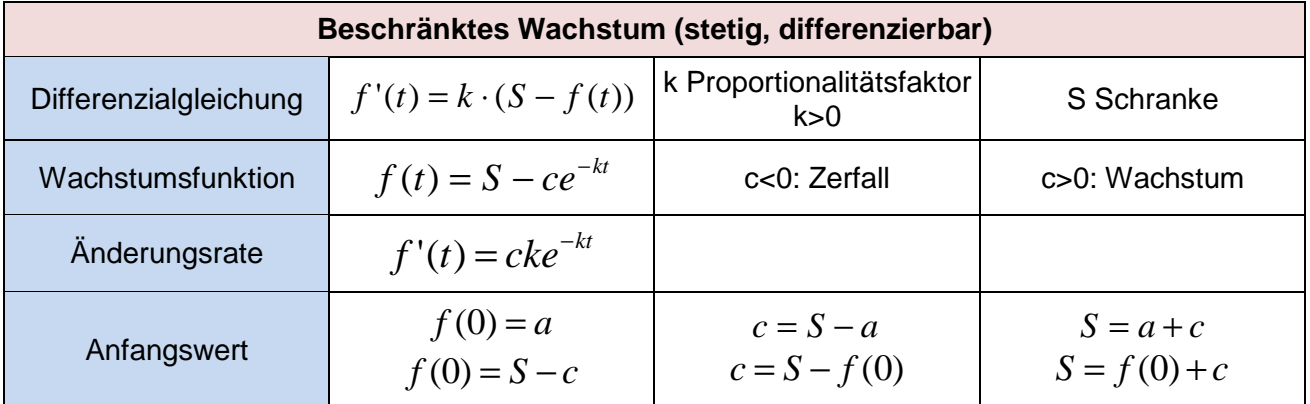

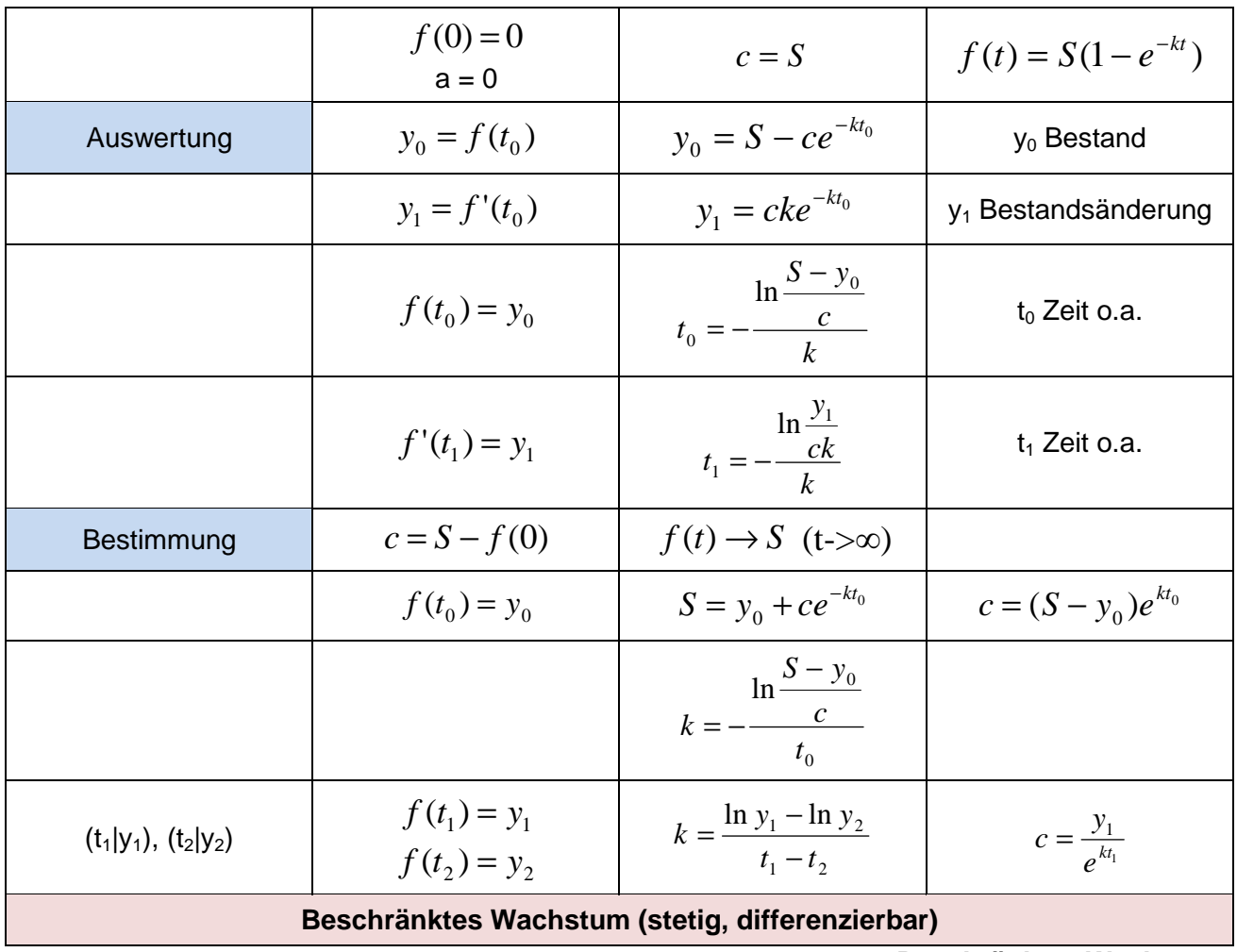

**Beschränktes Wachstum** 

Beispiele: a) Seerosen siedeln auf einem 600 m<sup>2</sup> großen Teich. Zu Anfang einer Vegetationsperiode bedecken die Seerosen eine Oberfläche von 20 m<sup>2</sup>, nach einer Woche von 60 m<sup>2</sup>. Es liegt damit beschränktes Wachstum vor, wobei f(0) = 20, f(1) = 60 bei S = 600 und c = 600 – 20 = 580 gilt. Wir haben also: f(t) = 600 – 580e<sup>-kt</sup> und haben nun noch k zu bestimmen. Wegen f(1) = 60 folgt:  $f(1) = 60 = 600 - 580e^{k} \Leftrightarrow 580e^{k} = 540 \Leftrightarrow e^{k} = 0,931 \Leftrightarrow -k = \ln(0,931) \Leftrightarrow k = 0,0715.$ 

Damit lautet die Wachstumsfunktion:  $f(t) = 600 - 580e^{-0.0715t}$ . Sie hat das Aussehen:

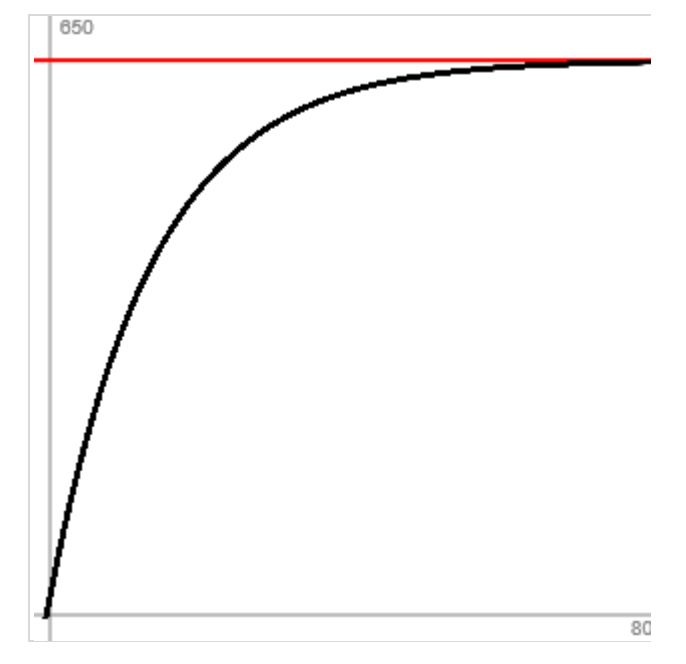

Nach 10 Wochen ist wegen  $f(10) = 600 - 580e^{-0.715}$  eine Oberfläche von 316,15 m<sup>2</sup> bedeckt; 500  $m<sup>2</sup>$  Oberfläche sind bedeckt, wenn f(t) = 500 ist, also:

 $f(t) = 600 - 580e^{-0.0715t} = 500 \Leftrightarrow 580e^{-0.0715t} = 100 \Leftrightarrow e^{-0.0715t} = 0.1724 \Leftrightarrow -0.0715t = \ln(0.1724) \Leftrightarrow$  $t = 24,59$  Wochen.

b) Ein Heißgetränk hat zu Beobachtungsbeginn eine Temperatur von 90° C, nach 10 Minuten von 65° C, die Zimmertemperatur beträgt 20° C. Die beschränkte Wachstumsfunktion der Temperaturabnahme ist  $f(t) = S - ce^{-kt}$  mit  $S = 20$ ,  $f(0) = 95$ ,  $c = S - f(0) = 20 - 95 = -75$ , so dass  $f(t) = 20 + 75e^{-kt}$ folgt. Der Proportionalitätsfaktor k bestimmt sich aus f(10) = 65 als:

 $f(10) = 20+75e^{-k.10} = 65 \Leftrightarrow 75e^{-k.10} = 45 \Leftrightarrow e^{-k.10} = 0.6 \Leftrightarrow -10k = \ln(0.6) \Leftrightarrow k = 0.0511.$ Die Funktion lautet damit:  $f(t) = 20+75e^{-0.0511t}$ .

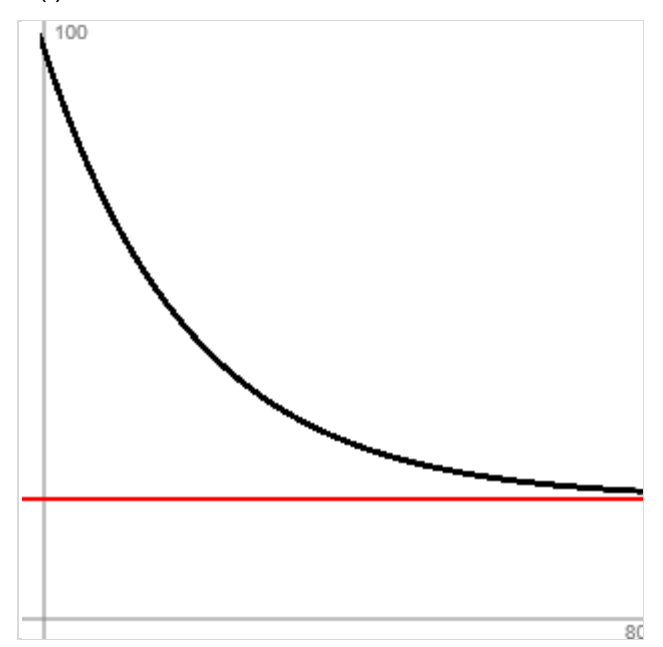

Die Ableitung von f(t) lautet nach Summen-, Faktor- und Kettenregel: f'(t) = 75 $\cdot$ (-0,0511) e<sup>-0.0511t</sup> = -3,833  $e^{-0.051\tilde{t}}$ , so dass als maximale Temperaturabnahme  $f'(0) = -3.833 \degree C/M$ inute folgt und die Temperaturabnahme zum Zeitpunkt t = 10 bei einer Temperatur von  $f(10) = 65$  °C gleich dem Ableitungswert  $f'(10) = -2.3$  °C/Minute ist.

#### Logistisches Wachstum (Funktionen)

Logistisches Wachstum liegt vor, wenn der Wachstumsprozess der Differenzialgleichung

$$
f'(t) = k \cdot f(t) \cdot (S - f(t))
$$
 (\*)

genügt, also bei k>0 die Veränderung des Wachstums proportional zum Produkt aus Wachstumswert und Rest ist bei reeller oberer Schranke S. Die Lösung der Differenzialgleichung (\*) ist dann:

$$
f(t) = \frac{a \cdot S}{a + [S - a] \cdot e^{-Skt}},
$$

wobei die Gültigkeit von (\*) für  $f(t) = \frac{a}{a + [S - a] \cdot e^{-Skt}}$  $a \cdot S$  $f(t) = \frac{a}{a + [S - a] \cdot e^{-t}}$ ⋅ =  $[S - a]$  $(t) = \frac{a}{\sqrt{a^2 + 2}}$  aus den nachstehenden Überle-

gungen folgt: Es gilt nämlich für f(t) noch die Darstellung:  $f(t) = a \cdot S \cdot (a + [S - a]e^{-Skt})^{-1}$ ; die Ableitung von f(t) ist nach der Kettenregel:

$$
f'(t) = -aS(a + [S - a]e^{-Skt})^{-2} \cdot [S - a]e^{-Skt} \cdot (-Sk) = \frac{a \cdot S^2 \cdot k \cdot [S - a]e^{-Skt}}{(a + [S - a]e^{-Skt})^2};
$$

Einsetzen von f(t) und f'(t) in die Differenzialgleichung (\*) ergibt:

$$
k \cdot f(t) \cdot (S - f(t)) = k \cdot \frac{a \cdot S}{a + [S - a]e^{-Skt}} \cdot \left( S - \frac{a \cdot S}{a + [S - a]e^{-Skt}} \right) =
$$
  

$$
k \cdot \frac{a \cdot S}{a + [S - a]e^{-Skt}} \cdot \left( \frac{S \cdot (a + [S - a]e^{-Skt}) - a \cdot S}{a + [S - a]e^{-Skt}} \right) =
$$
  

$$
k \cdot \frac{a \cdot S}{a + [S - a]e^{-Skt}} \cdot \left( \frac{S[S - a]e^{-Skt}}{a + [S - a]e^{-Skt}} \right) = \frac{a \cdot S^2 \cdot k \cdot [S - a]e^{-Skt}}{(a + [S - a]e^{-Skt})^2} = f'(t)
$$

und damit die Lösbarkeit der Differenzialgleichung (\*) für f(t).

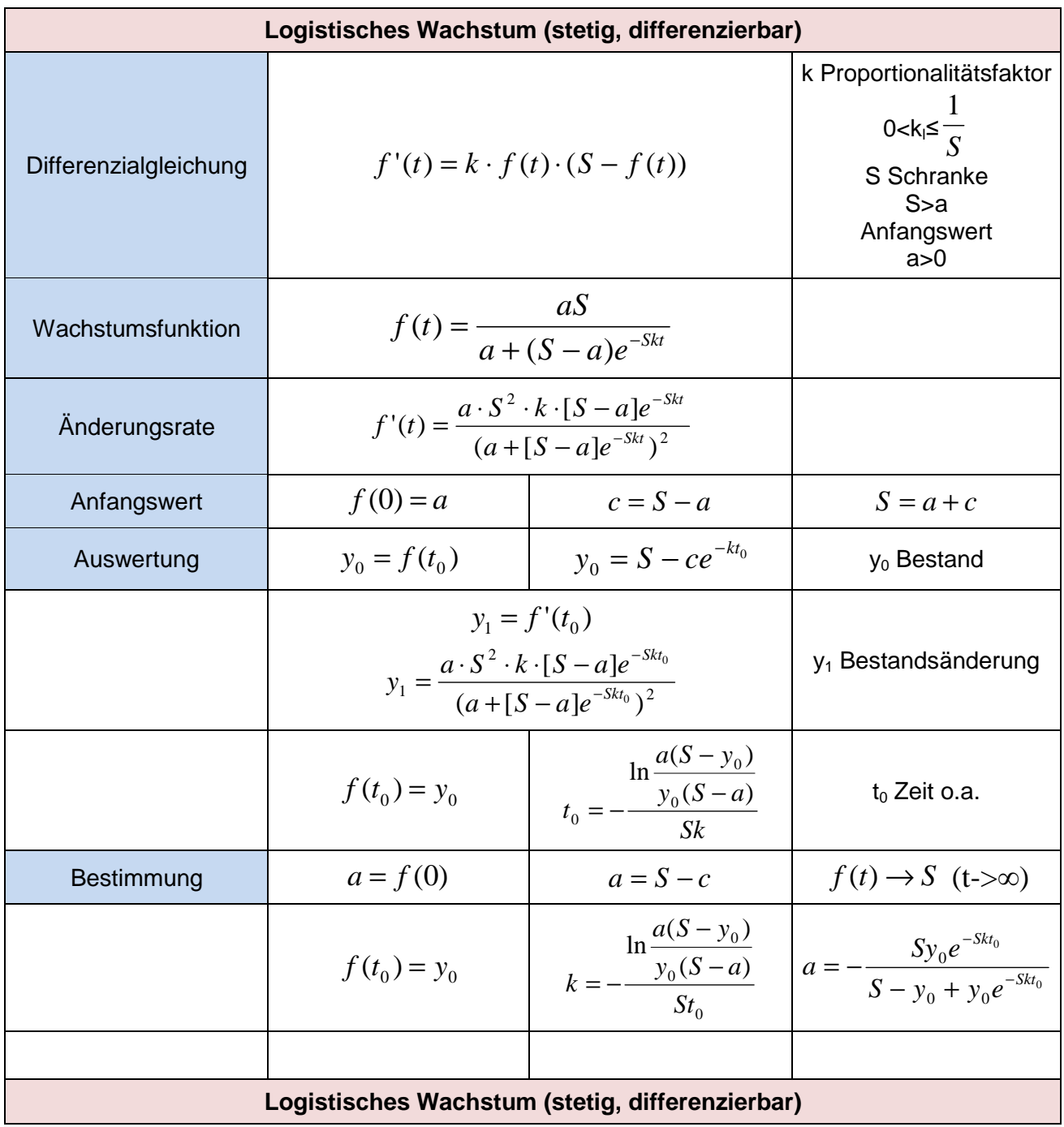

**Logistisches Wachstum** 

Beispiel: Die Wachstumsfunktion  $f(t) = \frac{16}{2 + 18e^{-0.2t}}$  $f(t) = \frac{18}{2 + 18e^{-0.2}}$  $(t) = \frac{40}{2 + 18e^{-}}$  $=\frac{10}{2.000 \times 10^{-9} \text{ m}}$  mit a = 2, S = 20 und k = 0,01 beschreibt ein logistisches Wachstum. Es gilt:  $f(0) = 2 = a$ ,  $f(t) \rightarrow 20 = S$  für  $t \rightarrow \infty$  und weiter:  $f(21) = 17,62$  oder:  $f(t) = 15 \Leftrightarrow \frac{40}{2 + 18e^{-0.2t}}$ 40  $+18e^{-}$  $= 15 \Leftrightarrow 40 = 15(2+18e^{-0.2t}) \Leftrightarrow 2,67 = 2 + 18e^{-0.2t} \Leftrightarrow 0,67 = 18e^{-0.2t} \Leftrightarrow$  $e^{-0.2t} = 0.0372 \Leftrightarrow -0.2t = \ln(0.0372) \Leftrightarrow t = 16.45$ .

Die Wachstumsfunktion  $f(t) = \frac{16}{2 + 18e^{-0.2t}}$  $f(t) = \frac{16}{2 + 18e^{-0.2}}$  $(t) = \frac{40}{2 + 18e^{-}}$  $=\frac{18}{2 \times 10^{-9}}$  hat das Aussehen:

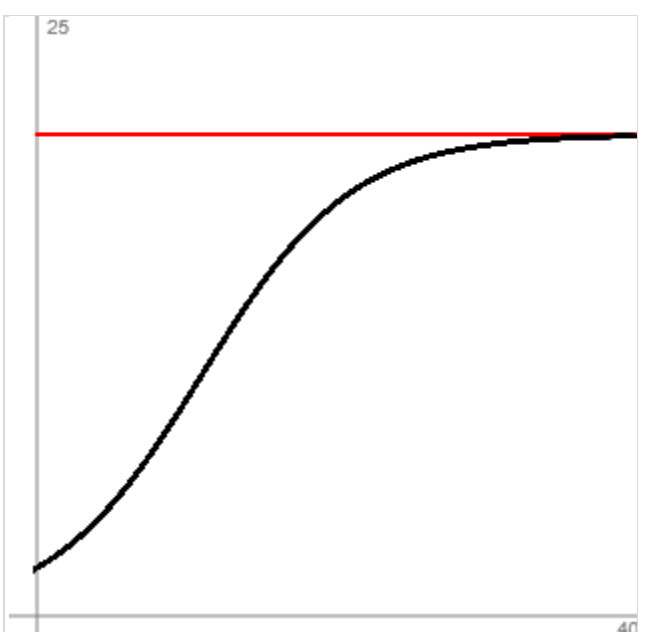

#### Differenzialgleichungen

Differenzialgleichungen sind Gleichungen, die eine Funktion  $y = f(x)$  und deren Ableitungen y'(x), y''(x) … sowie weitere von x abhängige Terme enthalten können. Die Differentialgleichungen sind durch Integration nach der Funktion f(x) aufzulösen (explizite, implizite Darstellung). Es sind dabei Integrationskonstanten und unter Umständen Anfangsbedingungen zu beachten. Die Ordnung n einer Differenzialgleichung gibt die höchste vorkommende Ableitung y<sup>(n)</sup>(x) wider, der Grad gibt den Exponenten k an, mit dem die höchste Ableitung vorkommt, also:  $(y^{(n)}(x))^{k}$ . Wir schreiben noch für die Ableitungen:

$$
y' = \frac{dy}{dx} \text{ usw.}
$$

Wir betrachten lineare Differenzialgleichungen 1. Ordnung der Form:

$$
y' + ay = b
$$
 (\*)

mit reellen Zahlen a, b. Aus der Differenzialgleichung (\*) ergeben sich als Lösungen die Wachstumsfunktionen des linearen, exponentiellen und beschränkten Wachstums wie folgt:

<u>1. Fall</u>: a = 0. Aus  $y'$ =  $b$  folgt durch Integration:  $y = \int b dx + c = bx + c$  . Nun steht die Funktion (Gerade)  $v = f(x) = bx + c$  für lineares Wachstum von der Form  $y = mx + c$ .

2. Fall:  $a \neq 0$ ,  $b = 0$ . Es ergibt sich hier die homogene Differenzialgleichung  $y' + ay = 0$ . Wir formen um (Trennung der Variablen):

$$
y'+ay = 0 \quad | \quad y' = \frac{dy}{dx}
$$
  

$$
\frac{dy}{dx} + ay = 0 \quad | -ay = 0
$$
  

$$
\frac{dy}{dx} = -ay \quad | \quad dx \text{ (Trennung der Variablen)}
$$
  

$$
dy = -aydx \quad | \text{ (y)}
$$
  

$$
\frac{dy}{y} = -adx \quad | \text{ (Integration)}
$$
  

$$
\int \frac{dy}{y} = -a \int dx + C_1 \quad | \text{ (Integrale ausrechnen)}
$$
  

$$
\ln y = -ax + C_1 \quad | \text{ (Exponieren)}
$$
  

$$
y = e^{-ax + C_1} \quad | \text{ (Potenzgesetze)}
$$
  

$$
y = ce^{-ax}
$$

mit c > 0.  $y = ce^{-ax}$  steht dann für exponentielles Wachstum von der Form  $y = f(x) = ce^{kx}$  (**k** = -a).

3. Fall: a ≠ 0, b ≠ 0. Wir haben die inhomogene lineare Differenzialgleichung *y*'+*ay* = *b* . Die allgemeine Lösung der homogenen linearen Differenzialgleichung *y*'+*ay* = 0 ergibt sich laut dem 2. Fall als  $y = ce^{-ax}$ . Wir suchen nun noch eine spezielle Lösung der inhomogenen Differenzialgleichung und nehmen y wegen y' = 0 als Konstante an, also:  $0 + ay = b$  und damit:  $ay = b$  und: *a b*  $y = -1$ . Als Summe der allgemeinen und der speziellen Lösung erhalten wir dann: *a b*  $y = ce^{-ax} + \frac{b}{a}$  und damit eine Funktion vom Typ  $y = S - c_1 e^{-kx}$  ( *a*  $S = \stackrel{b}{-}$ , k = a, c<sub>1</sub> = -c) für das beschränkte Wachstum.

Die Differenzialgleichung *y*'+*ay* = *b* führt damit jeweils auf eine Funktionenschar. Berücksichtigen wir die Anfangsbedingung  $y(0) = c_0$ , so ergibt sich die eindeutig bestimmte Funktion y = mx +  $c_0$  bei linearem Wachstum bzw.  $y = c_0 e^{-ax}$  bei exponentiellem Wachstum. Aus der Anfangsbedingung  $y(0) = S - c_0$  folgt bei beschränktem Wachstum die Funktion  $y = S - c_0 e^{-kx}$ .

Michael Buhlmann, www.michael-buhlmann.de, 04.2017, 01.2020